# Zabbix and the art of SNMP traps

Action = Reaction

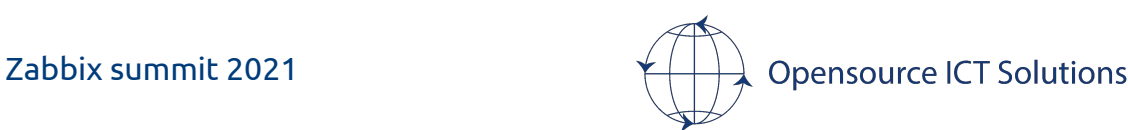

### whoami

#### Brian van Baekel

- Zabbix consultant
- Zabbix trainer
- Netherlands
- United Kingdom
- United States

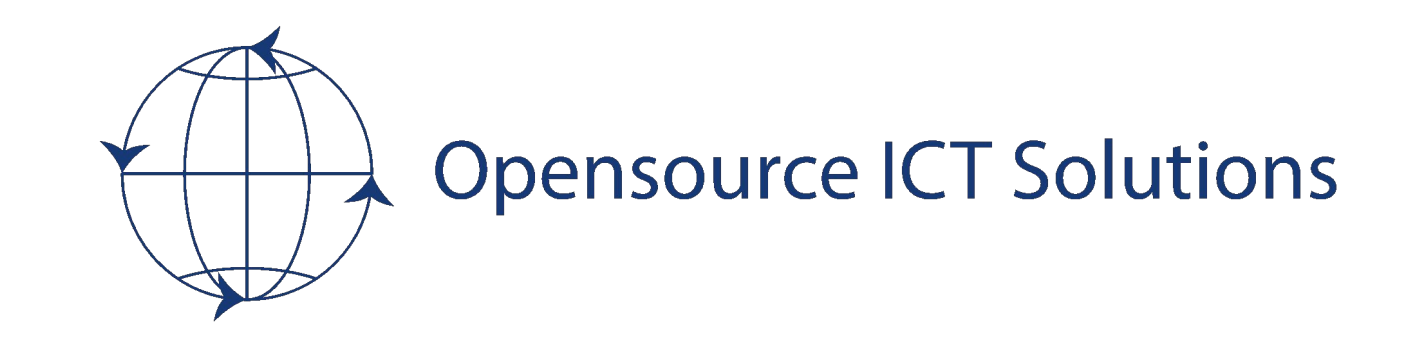

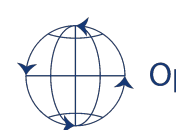

### Goal of this talk

- Explain the (very) basics of SNMP polling
- Explain the (very) basics of SNMP trapping
- Explain how to capture traps
- Explain how to react on those traps

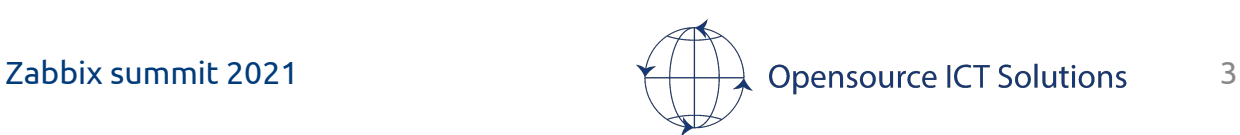

### What is SNMP

### **S**imple **N**etwork **M**anagement **P**rotocol

- •Introduced early 90s
- 3 version: v1, v2c, v3
- •Used to monitor:
	- Routers
	- Switches
	- Firewalls
	- Printers
	- Applications?
	- etc
- •Various components:
	- Polling
	- Trapping
	- Commands/Control

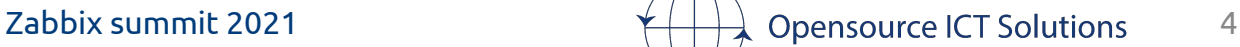

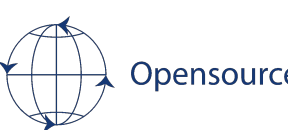

## Polling

- •Zabbix server is requesting data from a remote device
	- Snmpget -> single request, single metric
	- GetBulk -> single request, many metrics

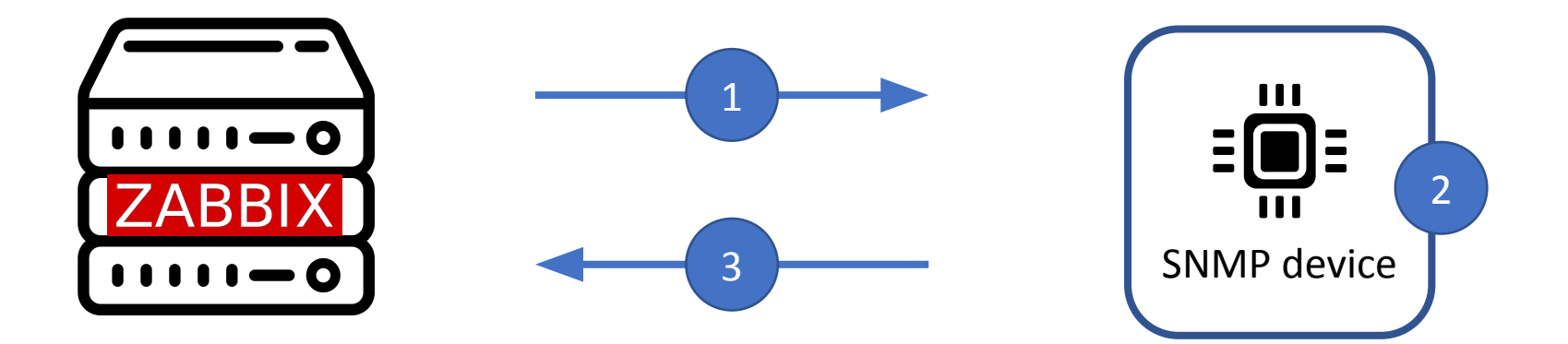

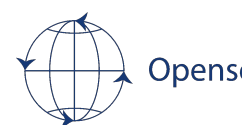

### MIB? OID? ?????

- •MIB: **M**anagement **I**nformation **B**ase
- •OID: **O**bject **ID**entifier

#### SysUptime MIB

sysUpTime OBJECT-TYPE SYNTAX TimeTicks ACCESS read-only STATUS mandatory **DESCRIPTION** "The time (in hundredths of a second) since the network<br>management portion of the system was last re-initialized."  $\therefore$  = { system 3 }

### SysUptime OID

.1.3.6.1.2.1.1.3

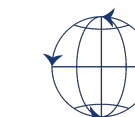

## Trapping

- •Remote device is pushing data to Zabbix
- Event driven
	- Port flapping
	- Temperature too high/low
	- Administrative login
	- etc

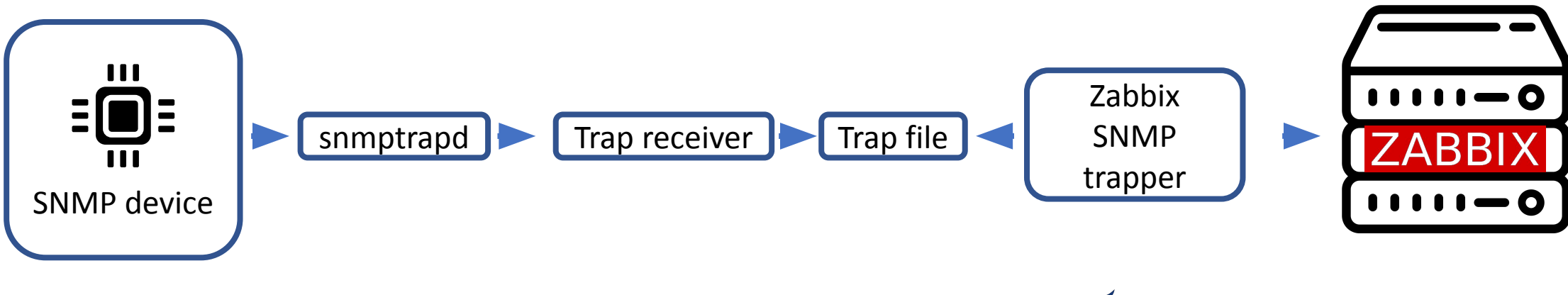

### How it looks in Zabbix

#### •Polling:

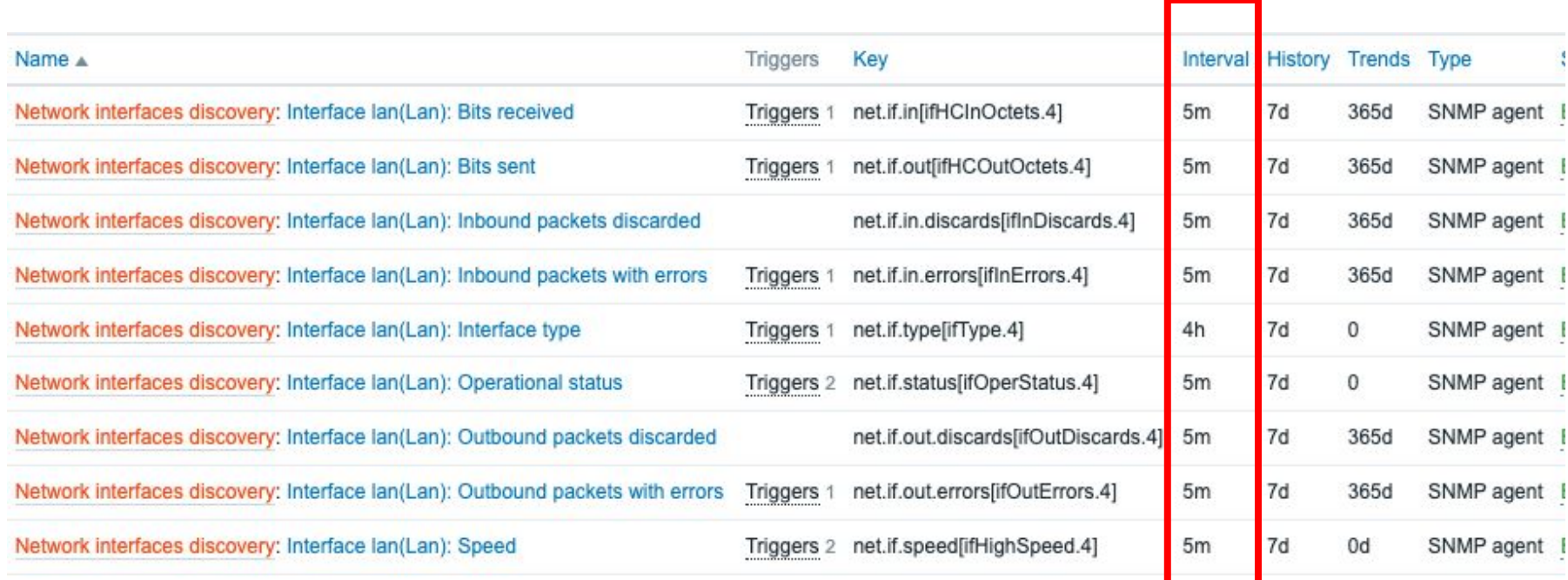

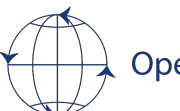

### How it looks in Zabbix

### • Trapping:

#### Capture all (fallback)

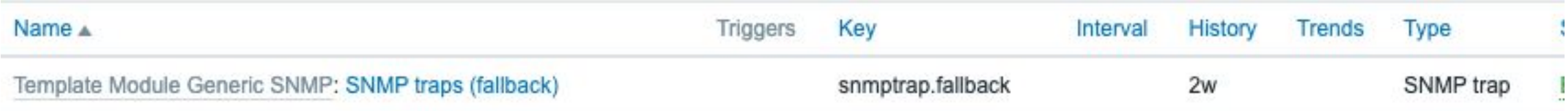

#### Capture specific

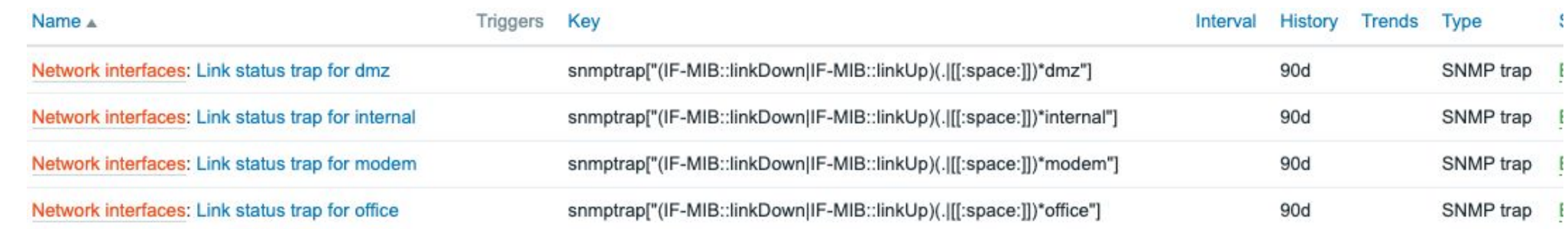

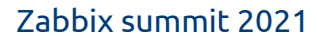

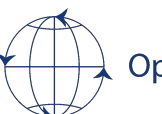

### How it looks in Zabbix

#### Raw trap(tcpdump) :

09:27:01.569250 IP 192.168.1.251.snmp > 192.168.0.3.snmptrap: Trap(81) .1.3.6.1.6.3.1.1.5 192.168.1.251 linkUp 119078322  $.1.3.6.1.2.1.2.2.1.1.1 = 1$  $.1.3.6.1.2.1.2.2.1.7.1=1$ .1.3.6.1.2.1.2.2.1.8.1=1

ifAdminStatus (up) ifOperStatus (up)

ifIndex

Zabbix:

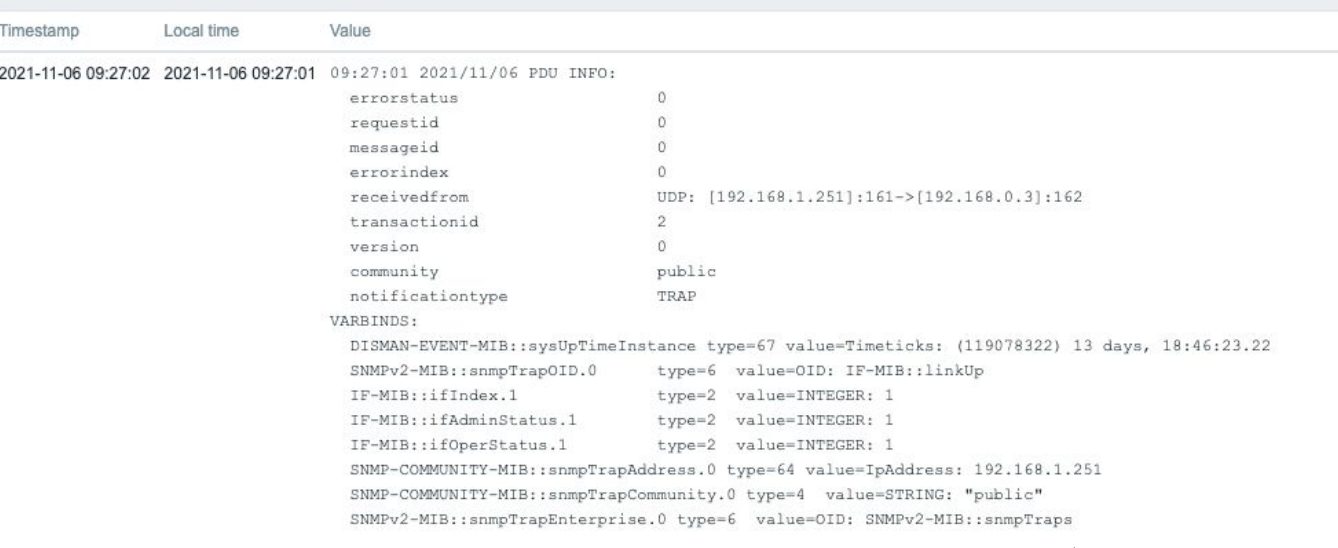

Zabbix summit 2021  $\overbrace{+ +}$  Opensource ICT Solutions 10

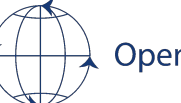

### **Conceptual**

- •Poll frequency should be as low as possible. 10-15 minutes interval?
- Traps are important to get fast status updates
- Don't rely on traps only
- •Upon received trap we want to get all(or a subset) of items updated ASAP.
- Devices are typically not capable to facilitate fast polling

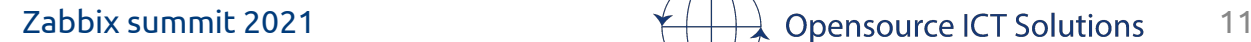

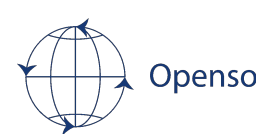

### **Conceptual**

- •We can get a status update with the "execute now" function in Zabbix Enable **Disable** Execute now **Clear history** Copy Mass update **Delete**
- •We can utilize the API of Zabbix

•Assumption: Zabbix configuration is working already

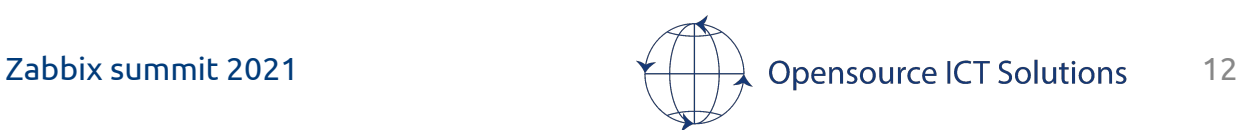

#### •Make sure all SNMP trap triggers are using tags:

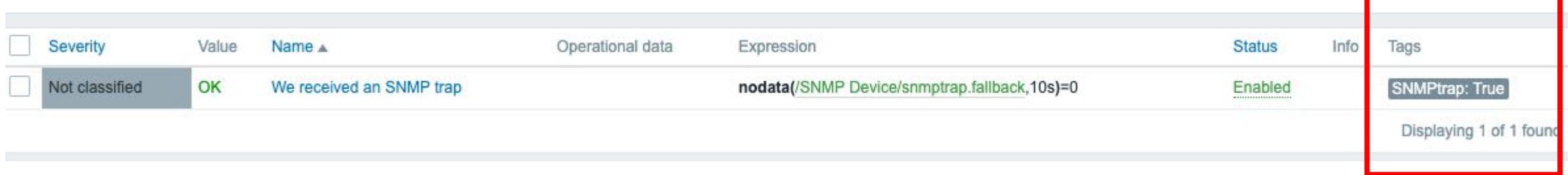

- Severity can be anything
- •Multiple tags are not a problem

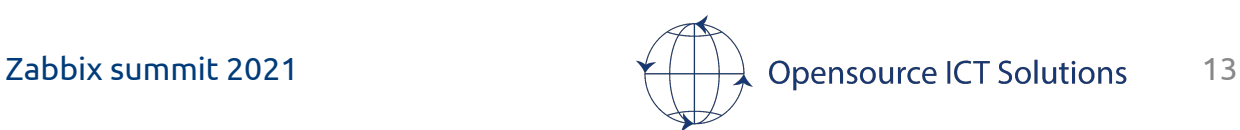

#### Create an API token(Administration -> General -> API tokens):

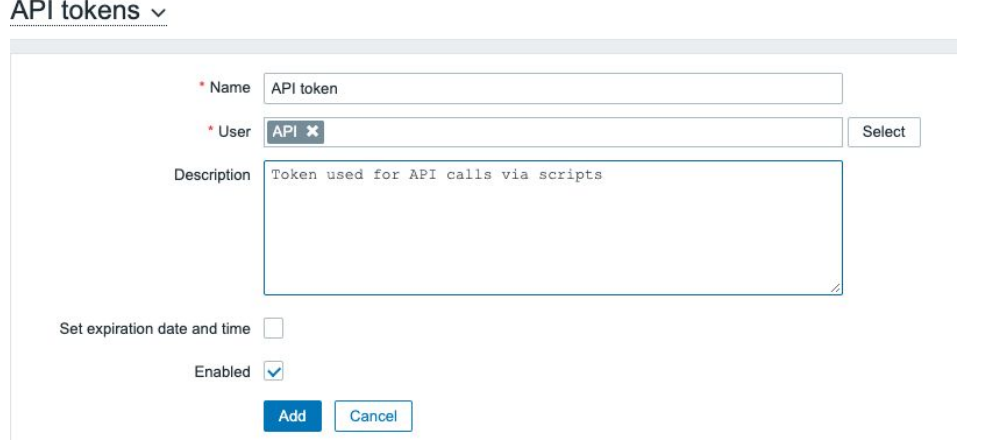

#### API tokens  $\sim$ API token added  $\omega$ Name: API token User: API Auth token: 8f4178122b4ea2dc8d1d5bd370b446a520e15163fb9f118c3e2da8dd807d615e 1 Copy to clipboard Expires at: -Description: Token used for API calls via scripts Enabled: V Close

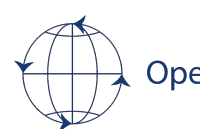

#### Create a new frontend script(Administration -> Scripts):

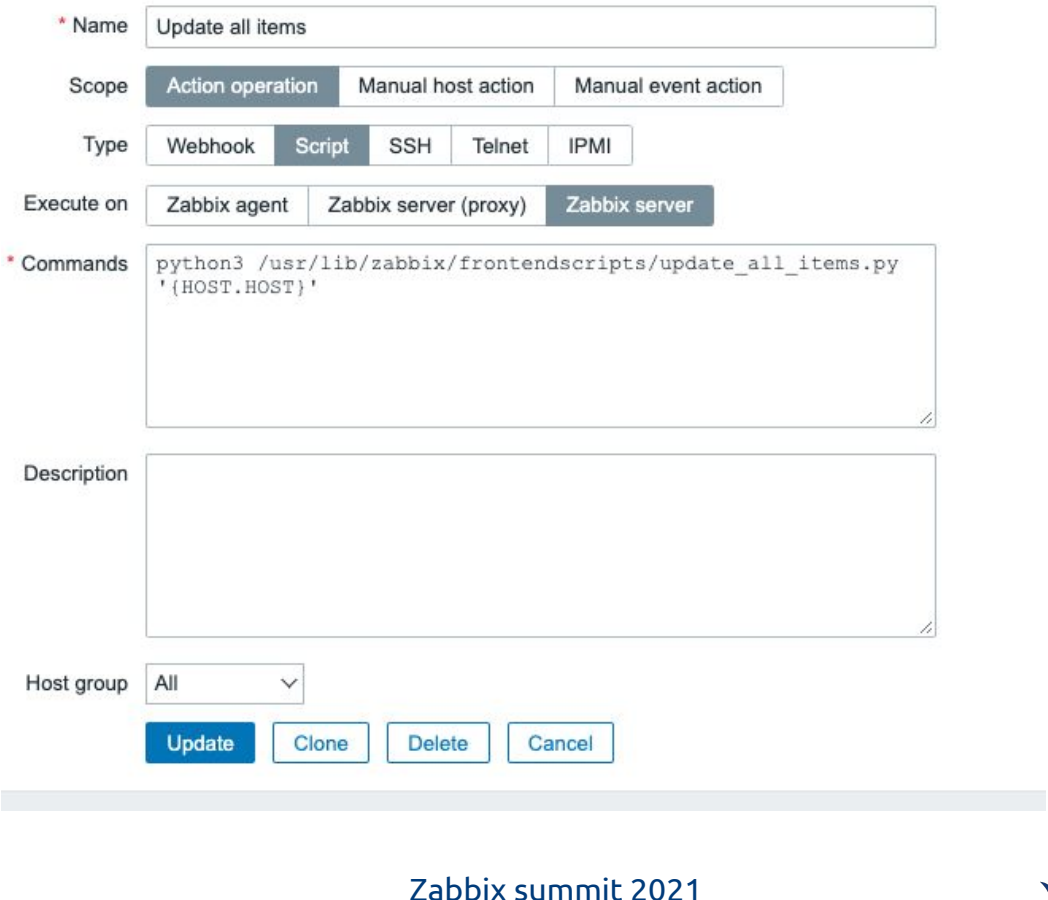

#### Create an action:

#### Condition:

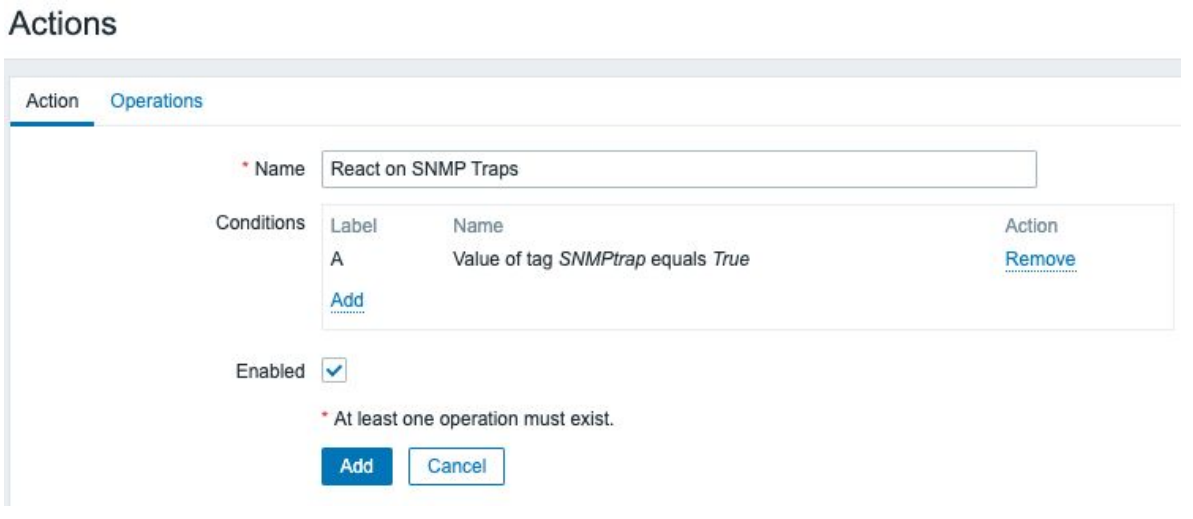

#### Operation:

**Operation details** 

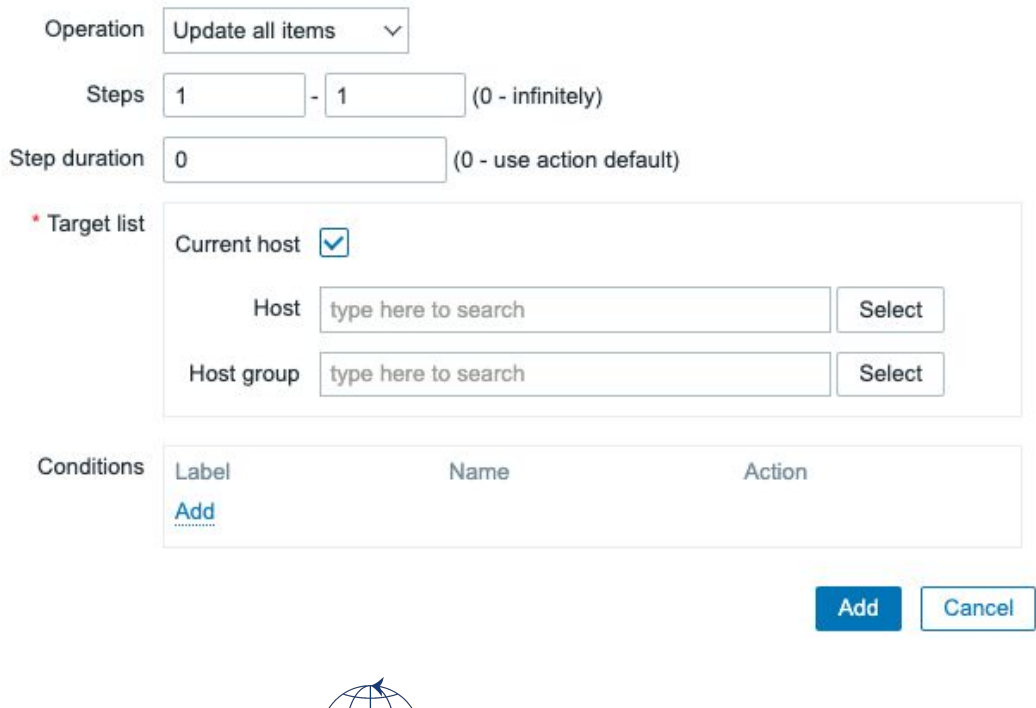

 $\infty$ 

• Last but not least, the API script

- Download from [https://github.com/OpensourceICTSolutions/zabbix-update\\_all\\_items](https://github.com/OpensourceICTSolutions/zabbix-update_all_items)
- Place it in /usr/lib/Zabbix/frontendscripts/ on your Zabbix server

Prerequisites:

- Python3
- python pip
	- Requests module

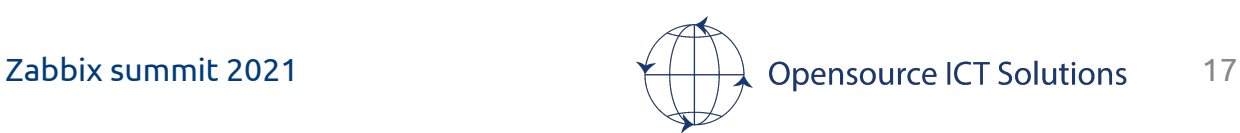

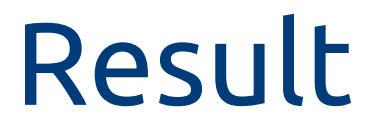

#### Normal operations

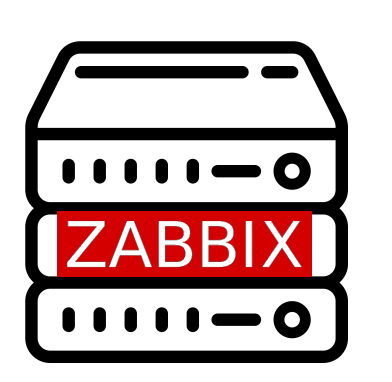

Polling(once/15min or slower)

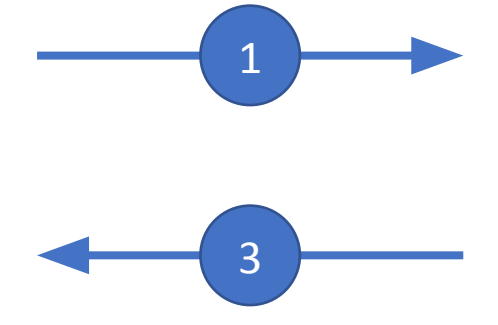

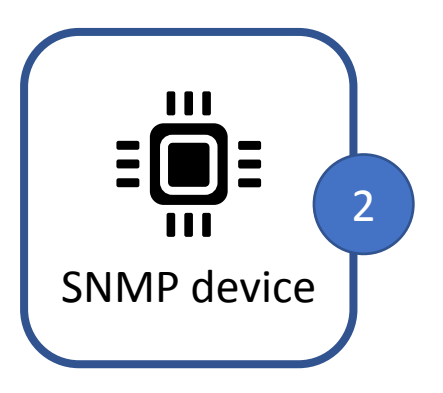

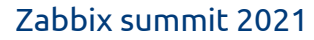

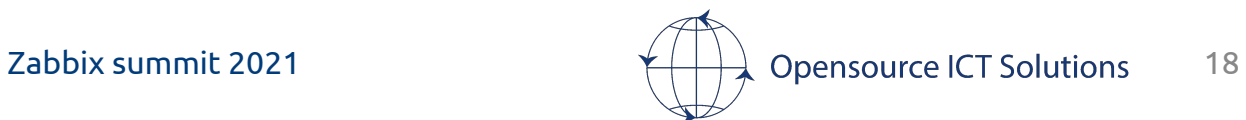

### Result

#### Upon trap receival

SNMP trap

1

Immediate poll

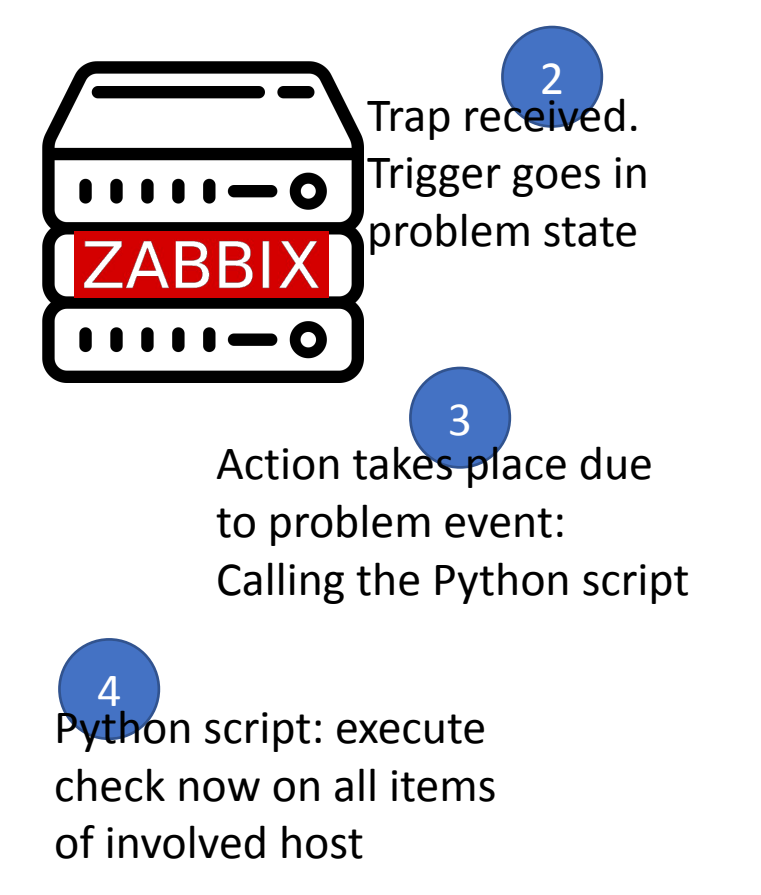

6 Within seconds after receiving the trap, we know the exact state of the device as all items are updated

S SNMP device

Zabbix summit 2021  $\overbrace{+}$  Opensource ICT Solutions 19

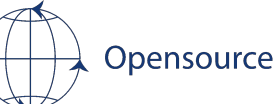

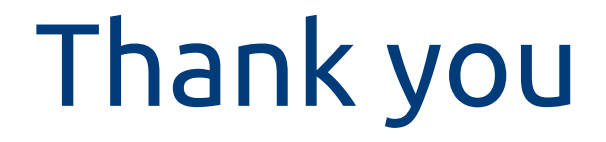

#### Questions?

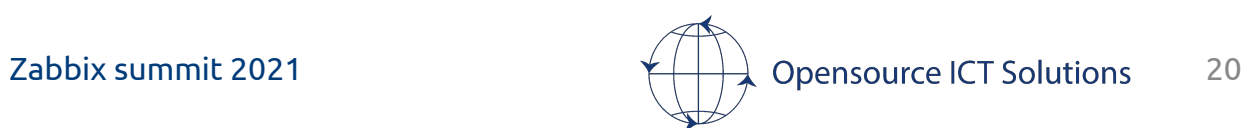